## **Forum: Autour de WD**

**Topic: [Résolu] DEFI N°2 - LONGTEXT Mysql sans analyse de proje[t](http://old.wdforge.org) Subject: [Résolu] DEFI N°2 - LONGTEXT Mysql sans analyse de projet** Posté par: Anonyme Contribution le : 25/2/2005 13:48:39

## **LONGTEXT Mysql sans analyse de projet**

J'aime bien travailler avec windev, mais je préfere travailler avec mysql pour la base de donnée. J'utilise un logiciel externe pour créer mon analyse (dbdesigner)http://www.fabforce.net/dbdesigner4/

Pour accéder à ma base de donnée je me connecte comme suit : HDécritConnexion ("ConnectSQL", "MonLogin","MonMotdePas[se","IPduServeur", "NomdelaBase",](http://www.fabforce.net/dbdesigner4/) hAccèsNatifMySQL, hOLectureEcriture, "") HChangeConnexion("\*", "ConnectSQL") HOuvreConnexion("ConnectSQL")

puis lancer une requete comme suit : HExécuteRequêteSQL(SourceDonne,"ConnectSQL",hRequêteSansCorrection,TexteReq)

J'utilise les ordres HLit pour parcourir mes requetes et tout se passe très bien sauf avec les LONGTEXT.

Avec un champs VARCHAR vide, quand windev le lit il trouve bien la valeur "" Avec un champs LOnGTEXT remplis, quand windev le lit il trouve

Comment reproduire l'exemple :

Dump de la base de donnée:

CREATE TABLE `test` ( `idtest` int(11) NOT NULL auto\_increment, `libtest` longtext NOT NULL, PRIMARY KEY (`idtest`) ) ENGINE=MyISAM DEFAULT CHARSET=utf8; INSERT INTO `test` VALUES (1, ' Ceci est un champs longtext donc il n' ' est pas limité à 255 caractères');

Code Windev:

 HDécritConnexion ("ConnectSQL", "root","","localhost", "test", hAccèsNatifMySQL, hOLectureEcriture, "") HChangeConnexion("\*", "ConnectSQL") HOuvreConnexion("ConnectSQL") Req est une source de données HExécuteRequêteSQL(Req,"ConnectSQL",hRequêteSansCorrection,"select \* from test") hlitpremier(Req) info(Req.libtest)

J'ai trouver un moyen d'acceder au LONGTEXT, mais pour cela je dois reproduire l'analyse dans windev, ce que je ne veux pas faire.

Alors comment acceder au LONGTEXT Mysql avec windev sans analyse ?

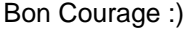